版 次:1

印刷时间:2012年08月01日

16

ISBN 9787894361189

第1章计算机基础知识 1.1 1.1.1  $1.1.2$  $1.1.3$  $1.1.4$  $1.2$  $1.2.1$  $1.22$  $1.23$  $1.3$ 1.3.1 to the same state of the state of the state of the state of the state of the state of the state of the state of the state of the state of the state of the state of the state of the state of the state of the state of  $1.32$ 1.33 and the set of  $\sim$ 

[显示全部信息](javascript:void(0);)

 $1$ 

 $3$  "  $\cdots$  "  $\ast$ 

 $\sim$  2

 $21$ 

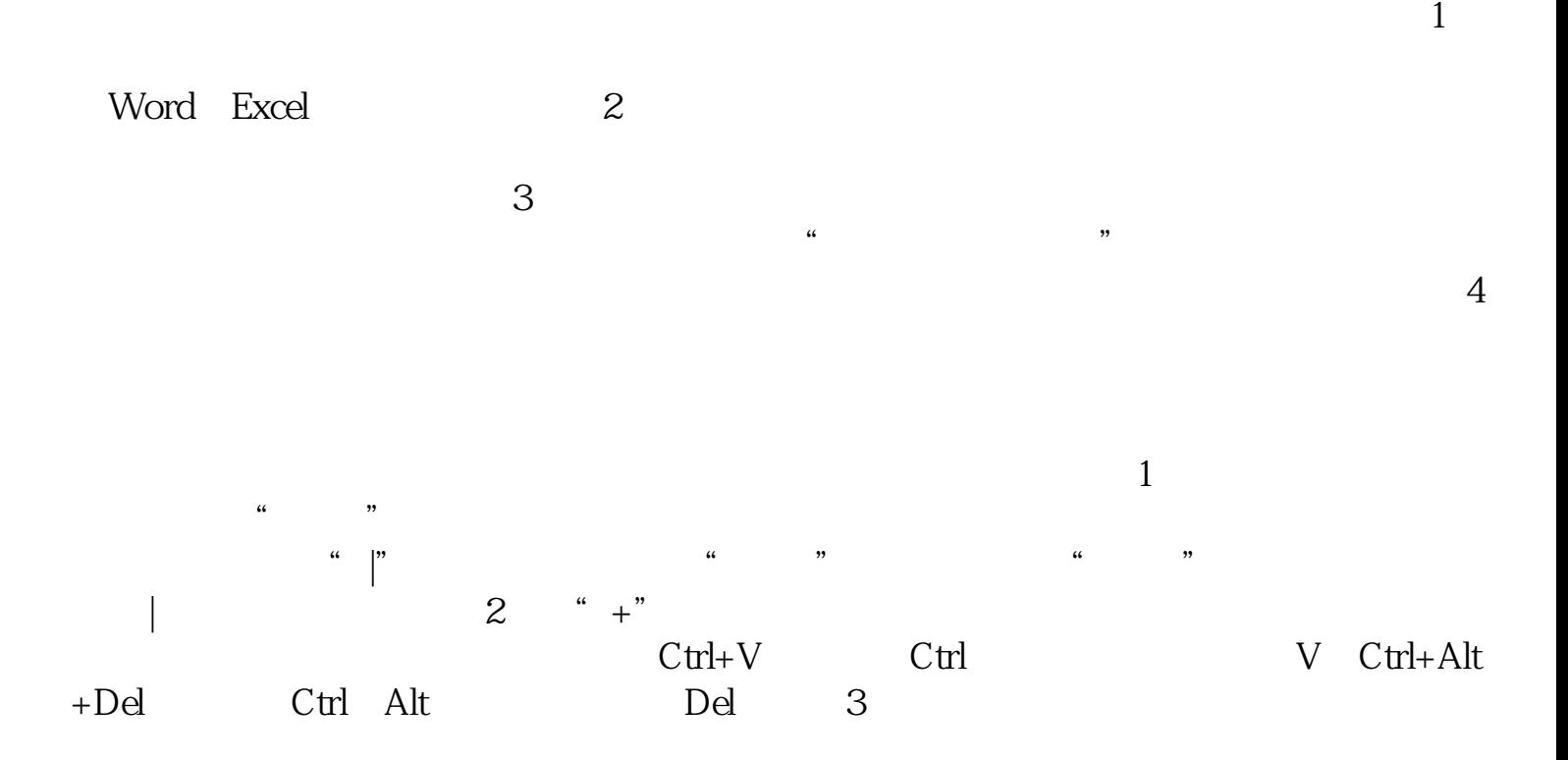

 $\bullet$ 

[显示全部信息](javascript:void(0);)

本站所提供下载的PDF图书仅提供预览和简介,请支持正版图书。 www.tushupdf.com